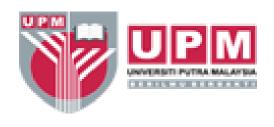

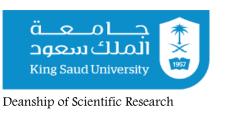

## **Literature Review**

**Presented by** 

**Dr. Mohammad Jawaid** 

Department of Biocomposite Technology, Universiti Putra Malaysia, Malaysia

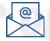

jawaid@upm.edu.my

(06/03/2022) 03/08/1443

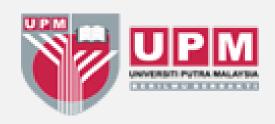

## Instructions

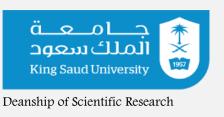

Ask Question after Presentation

Follow step by step online demonstration

Write review article from thesis literature Review

Use tools properly during LR

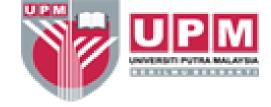

## **Preliminary Literature Survey**

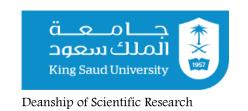

#### Where to search

Scopus

Science direct

SciFinder

Google Scholar

Google

#### What to look for

Areas covered in this field
Recent trends in publication on that topic
Which publish paper look like your topic

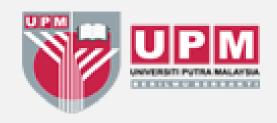

## **Objectives**

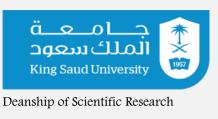

- Scopus.
- .Science direct
- .Google Scholar
- .Writing Literature Review

- Review article
- Thesis
- .Case Study

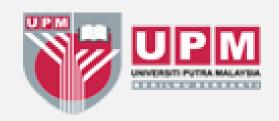

## **Contents**

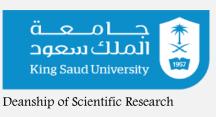

- Scopus-Facts and Figures
- Scopus-Go beyond search
- Authors
- Institution
- Sciencedirect

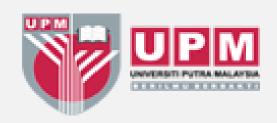

## Introduction

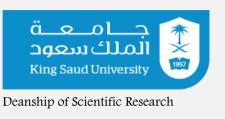

- Scopus
- Sciencedirect
- Google scholar
- Web of science

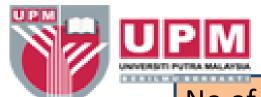

## **Publications and Supervision**

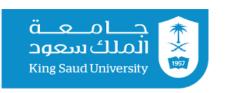

Deanship of Scientific Research

No of Scopus Indexed papers : 499

Scopus H-index : 57

Google Scholar H-index : 69

No of citations in Scopus : 15470

No of citations in Google Scholar: 21914

Postgraduates Supervision : Graduated 26 PhD

(6-Chairman, 20-Member)

: 06 PhD ongoing as Main

Supervisor and 13 as Member

: 3 Masters passed as Main

Supervisor and 10 as Member

: 1 Masters ongoing as Main

Supervisor and 06 as Member

Also Published 50 Edited Books, and 70 Book Chapter

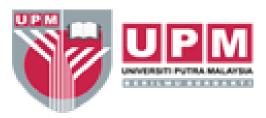

### My Research Team (Jan 2019)

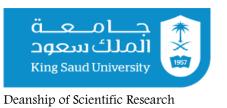

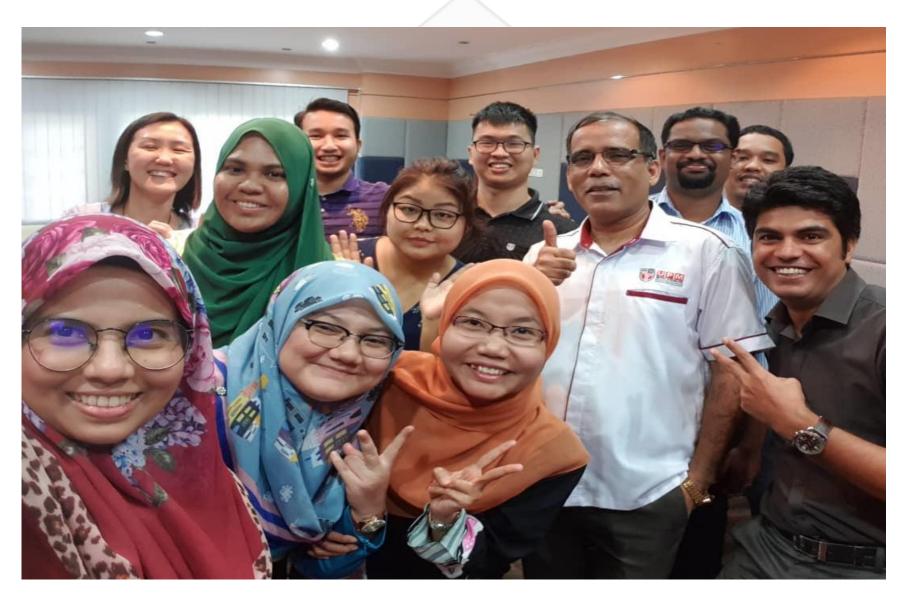

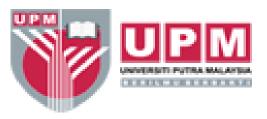

## **Highly Cited Paper**

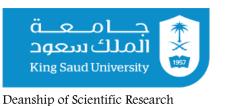

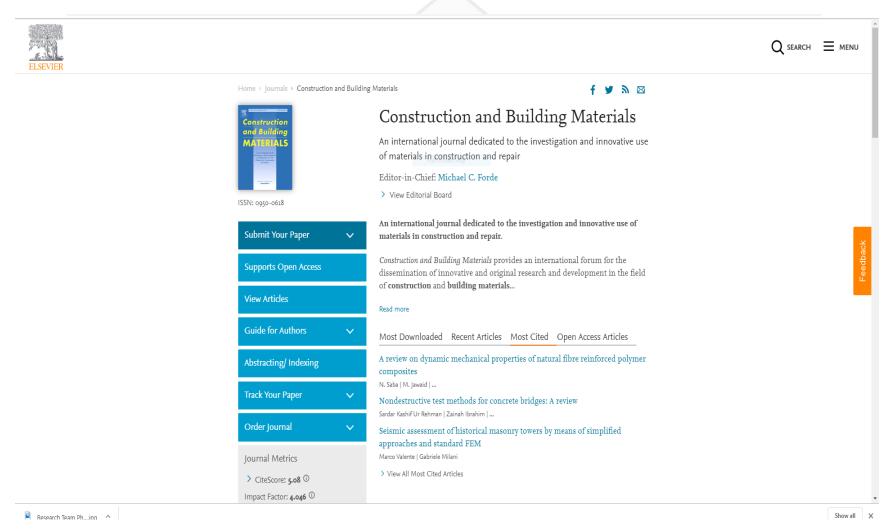

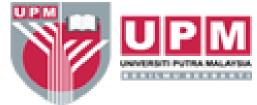

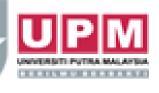

#### قــعــه ــ ملكسعود King Saud University Deanship of Scientific Research

#### Most Cited Journal of Cleaner Production The most cited articles published since 2016, extracted from Scopus.

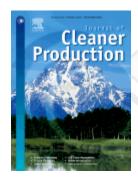

Impact Factor: 6.395

Characterization and properties of natural fiber polymer composites:

A comprehensive review

Volume 172, January 2018, Pages 566-581

M. R. Sanjay | P. Madhu | Mohammad Jawaid | P.

Senthamaraikannan | S. Senthil | S. Pradeep

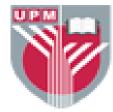

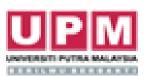

## Polymers

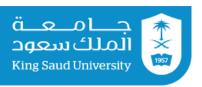

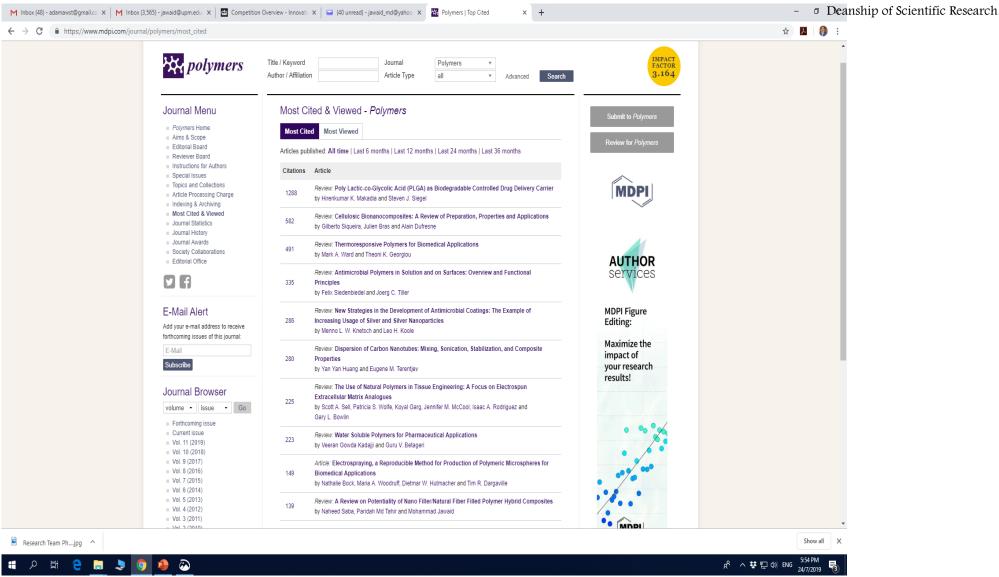

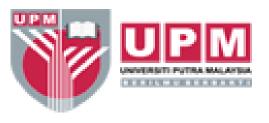

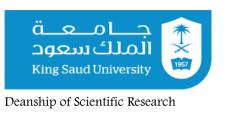

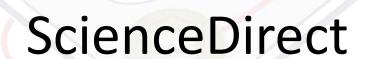

STATE OF SCIENTIFIC RESEARCH

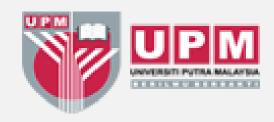

## **Science Direct**

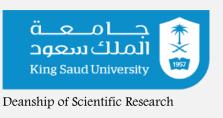

- ScienceDirect is home to almost one-quarter of the world's peer-reviewed full-text scientific, technical and medical content
- Over 15 million researchers, health care professionals, teachers, students and information professionals around the globe rely on ScienceDirect as a trusted source of over 2,500 journals and more than 33,000 books
- ScienceDirect supports research and education with interactive elements in articles such as audio, video, graphs, tables and images, and offers tools so users can keep current with research trends

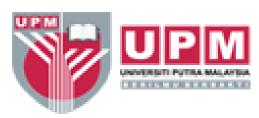

## Discover the world of research

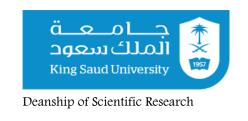

- Content on ScienceDirect also features embedded links to external datasets, including earth and environmental science data from PANGAEA(Data Publisher for Earth & Environmental Science), abstract and indexing data from Scopus and chemical reactions data from Reaxys.
- Reaxys and Reaxys Medicinal Chemistry Combine comprehensive databases of chemistry literature and data with a powerful interface. They return relevant extracted data and citations in optimal formats for your research. Validate promising leads, investigate chemical synthesis possibilities, and understand relationships between chemicals and bioactivity data with Reaxysand Reaxys Medicinal Chemistry.

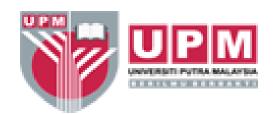

## What were the key drivers of usage in 2014?

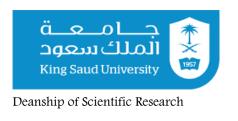

- Better links in Google Scholar so that the researcher at institutions who have opted-in to share holdings information with Google can see whether they have access to the authorized, full-text from ScienceDirect on the search results page of Google Scholar (for more detail on this visit elsevier.com)
- Streamlining the article page, based on behavioural data that allows the ScienceDirect team to continue to improve the article page, the most visited page on ScienceDirect, to better support the needs of the researcher
- Better quality service, driven by continually decreasing the amount of bugs and defects in ScienceDirect

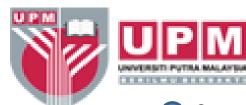

## **Driving forces**

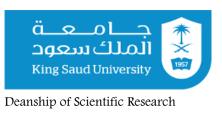

- Speed ScienceDirect is 10% faster by end of 2014 than end of 2013!
- More availability downtime on a product such as ScienceDirect is detrimental to the researcher being able to effortlessly continue their research. Much focus in 2014 was therefore on managing ongoing reduction of the downtime
- Mobile website development perhaps not the biggest usage driver itself, but nonetheless highly relevant in supporting the needs of the researcher to make full text content available on all mobile and tablet devices. Expect a lot more developments in this space in 2015!
- Further Mendeley integration ScienceDirect is the biggest importer of content to Mendeley! We launched a number of areas in 2014 to allow for better integration with Mendeley, including seamless export of citation and full text to Mendeley, the export of 'recommended articles' and book citation content to Mendeley.

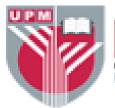

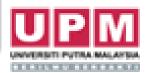

## Scopus: Facts and Figures

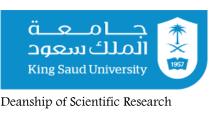

- An Eye on Global Research (50 million records, 21,000 titles and 5,000 publishers
- The largest abstract, and citation data base of peer-reviewed literature, features smart tools to track, analyze. and visualize research
- It delivers the most comprehensive overview of the world research output in the fields of science, technology, medicine, social science and arts and humanities.
- As research becomes increasingly global, interdisplinary and collaborative, you need to make sure that crucial research from around the world is not missing.

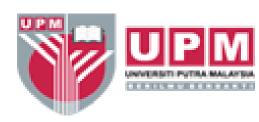

## Updated daily

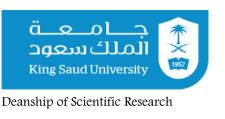

#### **Scopus includes:**

21,000 titles from more than 5,000 international publishers

- 20,000 peer-reviewed journals (including 2,600 open access journals)
  - 390 trade publications
  - 370 book series

#### 5.5 million conference papers

"Articles-in-Press" from more than 3,850 journals and publishers such as Cambridge University Press, Elsevier, Springer, Wiley-Blackwell, Nature Publishing Group and the Institute of Electrical and Electronics Engineers

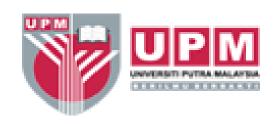

## Scopus' 50 million records consist of

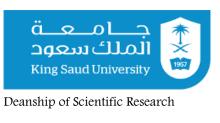

- 29 million records, including references, going back to 1995 (84% include abstracts)
- 21 million pre-1996 records going back as far as 1823 Scopus also cross-searches 25.2 million patents from five patent offices (US Patent & Trademark Office, European Patent Office, Japan Patent Office, World Intellectual Property Organization and the UK Intellectual Property Office).

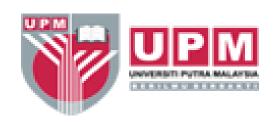

# Go beyond search(Search. Discover. Analyze)

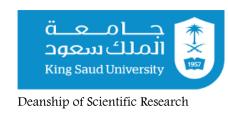

- Research is a complex pursuit. More than ever, finding the right result is as important as uncovering trends, discovering sources and collaborators, and analyzing the results for further insights.
- In addition to searching Scopus' vast database of peerreviewed content, Scopus features tools that help researchers go beyond search into discovery and analysis.

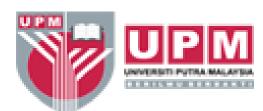

## Search

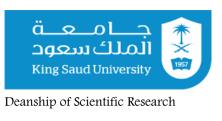

- Search by document, author or affiliation, or use Advanced Search
- Refine results by source type, year, language, author, affiliation and more
- Link to full-text articles and other library resources
   Use the Quosa Document Download Manager to bulk retrieve results in.pdf format
- Export data to Reference Managers such as Mendeley, RefWorks and EndNote
- Stay up-to-date with Email Alerts, RSS and HTML feeds

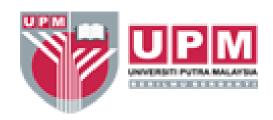

### Discover

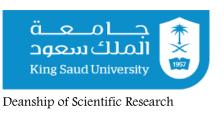

- Find related documents by shared references, authors and/or keywords
- Identify and match an organization with its research output using Affiliation Identifier
- Identify collaborators or subject experts with Author Identifier
- Clarify your identity through integration with ORCID
- Benefit from indexing with Universal
- Discovery Services: EBSCOHost, Primo and Summon
- Take advantage of interoperability with ScienceDirect, Reaxys and Engineering Village

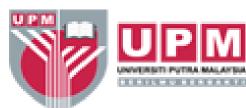

## Analyze

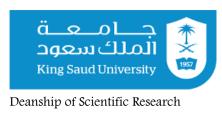

- Track citations over time for a set of authors or documents, with Citation
- Overview/Tracker and set citation alerts
- Assess trends in search results with Analyze Results
- View h-index for specific authors
- Analyze an author's publishing output with Author Evaluator
- Gain insight into journal performance with Journal Analyzer and alternative journal metrics SNIP and SJR

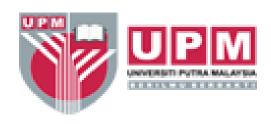

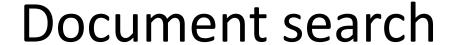

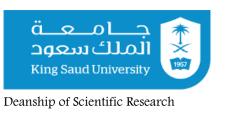

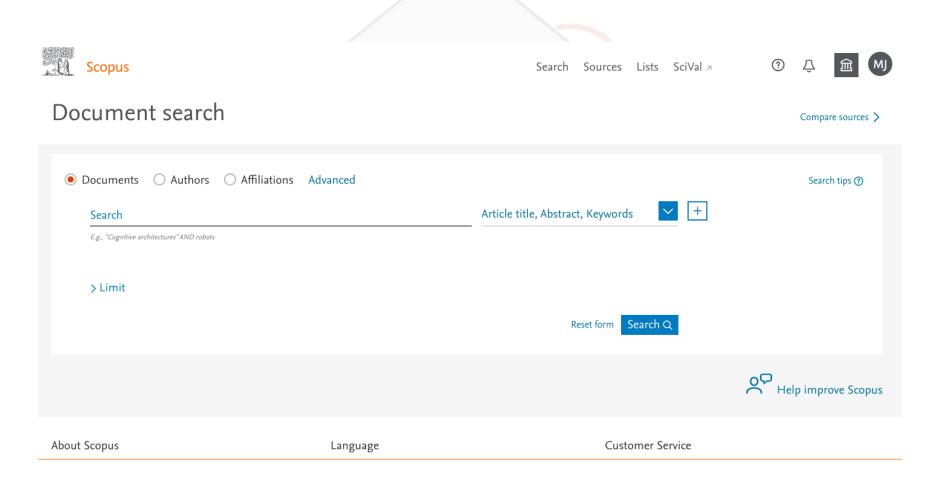

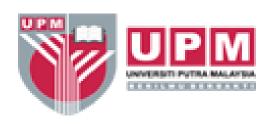

## **Author Search**

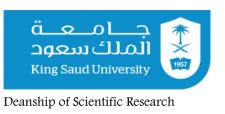

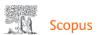

Search Sources Lists SciVal 7

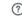

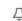

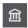

Compare sources >

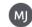

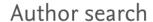

e.g. 1111-2222-3333-444x

O Documents Authors Affiliations Advanced

Author last name

e.g. Smith

Affiliation

e.g. University of Toronto

Search Q

Search Q

Search Q

Search Q

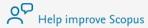

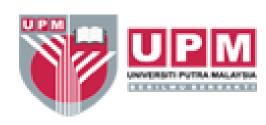

## **Author Profile**

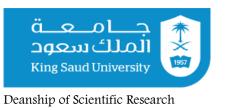

Profile actions Jawaid, M. View potential author matches Sedit author profile Author ID: 34972974500 (1) http://orcid.org/0000-0001-5348-5740 (D) Connect to ORCID @ Affiliation(s): (i) ⚠ Alerts Universiti Putra Malaysia, Serdang, Malaysia View more 🗸 Set citation alert Set document alert E-mail: jawaid\_md@yahoo.co.in Other name formats: (Jawaid, M.) (Jawaid, Mohammad) Jawaid, Mohammed Jawaid, Mohamad (Jawaida, Mohammad) Save to author list Subject area: (Materials Science) (Engineering) (Environmental Science) (Chemical Engineering) (Chemistry) ② Learn more about Scopus Profiles > (Biochemistry, Genetics and Molecular Biology) (Energy) (Physics and Astronomy) (Agricultural and Biological Sciences) View all M. Jawaid 🛪 Documents by author Total citations h-index: 🔞 428 Documents 428 9880 by 6338 documents View Mendeley profile 7 Analyze author output View h-graph View citation overview Document and citation trends: Documents Citations

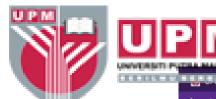

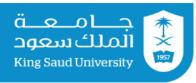

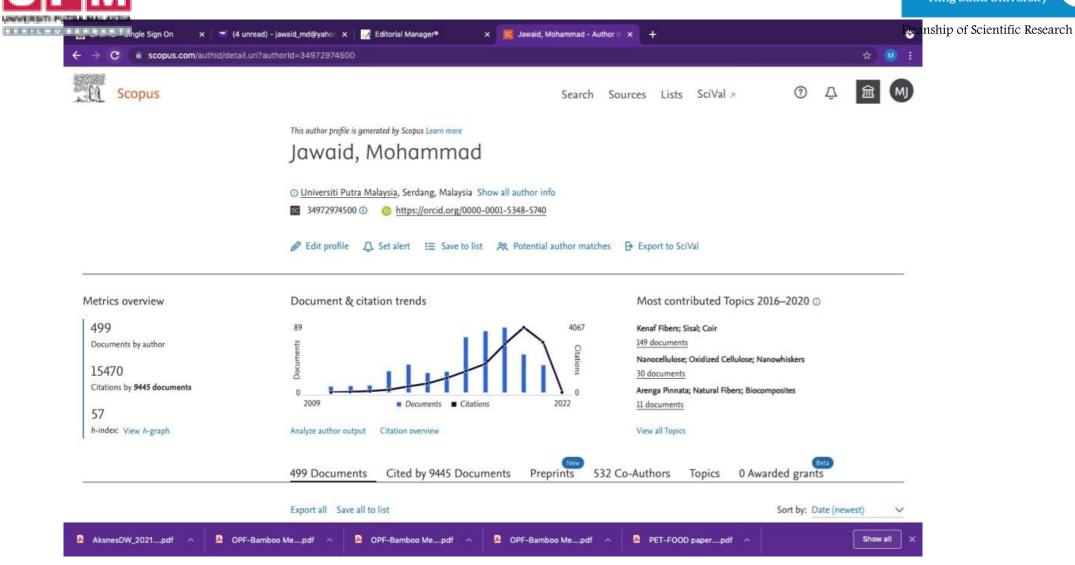

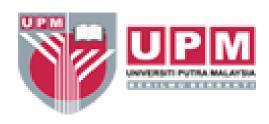

## Affiliation

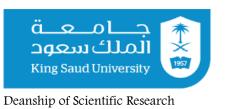

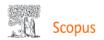

Search Sources Lists SciVal 7

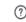

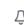

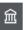

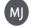

#### Affiliation search

Compare sources >

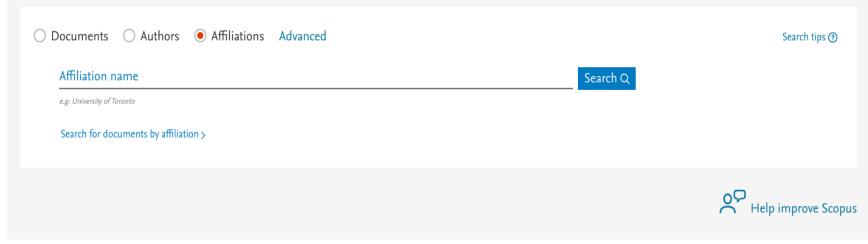

About Scopus Language Customer Service

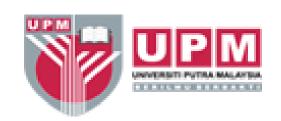

# Source Normalized Impact per Paper (SNIP)

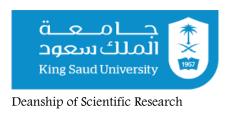

- Created by Professor Henk Moed at CTWS, University of Leiden, Source Normalized Impact per Paper (SNIP) measures contextual citation impact by weighting citations based on the total number of citations in a subject field
- It is defined as the ratio of a journal's citation count per paper and the citation potential in its subject field
- It aims to allow direct comparison of sources in different subject fields.

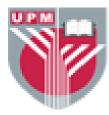

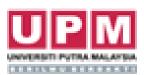

## SCImago Journal Rank (SJR)

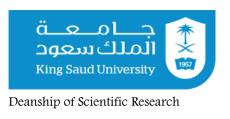

- The SCImago Journal & Country Rank is a portal that includes the journals and country scientific indicators developed from the information contained in the Scopus® database (Elsevier B.V.). These indicators can be used to assess and analyze scientific domains.
- SCImago Journal Rank (SJR) indicator pdf, developed by SCImago from the widely known algorithm Google PageRank™. This indicator shows the visibility of the journals contained in the Scopus® database from 1996.
- SCImago is a research group from the Consejo Superior de Investigaciones Científicas (CSIC), University of Granada, Extremadura, Carlos III (Madrid) and Alcalá de Henares, dedicated to information analysis, representation and retrieval by means of visualisation techniques.

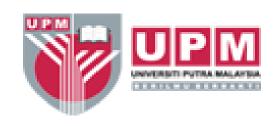

## Google Scholar

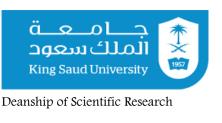

Google Scholar is a freely accessible web search engine that indexes the full text or metadata of scholarly literature across an array of publishing formats and discipline

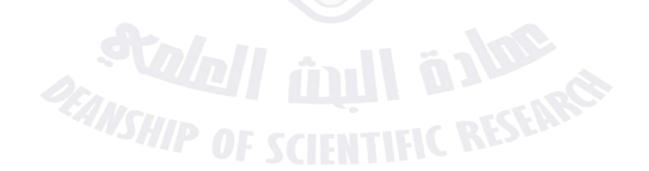

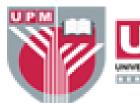

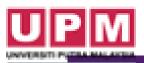

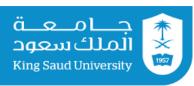

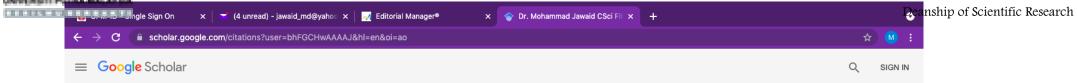

✓ FOLLOW

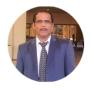

#### Dr. Mohammad Jawaid CSci FIMMM

<u>Universiti Putra Malaysia</u> Verified email at upm.edu.my - <u>Homepage</u>

Hybrid composites Biocomposite Natural fibre composites Polymer composites Composite Materials

| TITLE                                                                                                    | CITED BY | YEAR |
|----------------------------------------------------------------------------------------------------|----------|------|
| Cellulosic/synthetic fibre reinforced polymer hybrid composites: A review M Jawaid, HPSA Khalil Carbohydrate polymers 86 (1), 1-18                                                                   | 1037     | 2011 |
| Production and modification of nanofibrillated cellulose using various mechanical processes: a review HPSA Khalil, Y Davoudpour, MN Islam, A Mustapha, K Sudesh, Carbohydrate polymers 99, 649-665   | 938      | 2014 |
| A review on natural fiber reinforced polymer composite and its applications L Mohammed, MNM Ansari, G Pua, M Jawaid, MS Islam International Journal of Polymer Science 2015                          | 782      | 2015 |
| Characterization and properties of natural fiber polymer composites: A comprehensive review MR Sanjay, P Madhu, M Jawaid, P Senthamaraikannan, S Senthil, Journal of Cleaner Production 172, 566-581 | 610      | 2018 |
| Bamboo fibre reinforced biocomposites: A review HPSA Khalil, IUH Bhat, M Jawaid, A Zaidon, D Hermawan, YS Hadi Materials & Design 42, 353-368                                                        | 578      | 2012 |
| A review on dynamic mechanical properties of natural fibre reinforced polymer composites N Saba, M Jawaid, OY Alothman, MT Paridah Construction and Building Materials 106, 149-159                  | 508      | 2016 |
| Potential materials for food packaging from nanoclay/natural fibres filled hybrid composites  K Maigert M Jawaid A Hassan AA Bakar, HPSA Khalil AA Salema                                            | 483      | 2013 |

#### GET MY OWN PROFILE

|                  | All             | Since 2016  |
|------------------|-----------------|-------------|
| Citations        | 21914           | 19968       |
| ı-index          | 70              | 67          |
| 10-index         | 315             | 307         |
|                  |                 | 6000        |
|                  |                 | 4500        |
|                  | -1              | 3000        |
| - 11             | ш               | 1500        |
| 014 2015 2016 20 | 017 2018 2019 2 | 2020 2021 0 |
|                  |                 |             |
| Public access    |                 | VIEW ALL    |
| 2 articles       |                 | 2 articles  |
| ot available     |                 | available   |

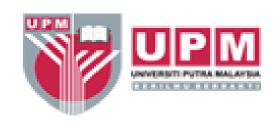

## Web of Science

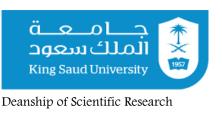

- Web of Science is the world's most trusted publisher-independent global citation database. Guided by the legacy of Dr Eugene Garfield, inventor of the world's first citation index, Web of Science is the most powerful research engine, delivering your library with best-in-class publication and citation data for confident discovery, access and assessment.
- Our multidisciplinary platform connects regional, specialty, data and patent indexes to the Web of Science Core Collection. Our comprehensive platform allows you to track ideas across disciplines and time from over 1.7 billion cited references from over 159 million records.
- Over 9,000 leading academic, corporate and government institutions and millions of researchers trust Web of Science to produce high-quality research, gain insights and make more-informed decisions that guide the future of their institution and research strategy.

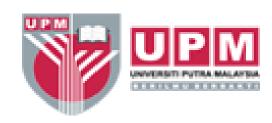

## Web of Science

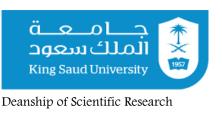

- Web of Science (WOS) is a multidisciplinary database of abstracting and citation data and consists of six databases:
  - -Science Citation Index Expanded, which covers over 7,100 major journals across 150 disciplines and goes back to 1900;
  - -Social Science Citation Index, which covers over 2,100 journals across 50 social science disciplines, as well as 3,500 scientific and technical journals going back to 1956;
  - -Arts and Humanities Citation Index, which covers over 1,200 journals, as well as selected items from over 6,000 scientific and social sciences journals;
  - Conference Proceedings Citation Index, which covers over 110,000 journals and book-based proceedings;
    - -Index Chemicus; and
  - -Current Chemical Reactions.1 WOS offers cover-to-cover indexing of journals. EndNote Web is fully integrated and freely available to any WOS user. Users can send references to EndNote Web after a search and share their saved folders with others. WOS includes tools to track and analyze research output

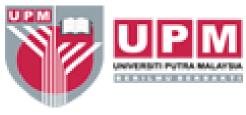

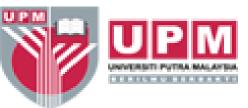

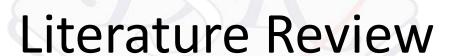

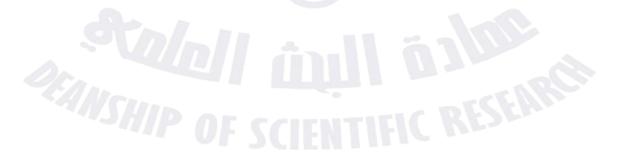

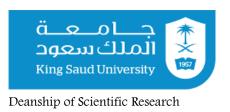

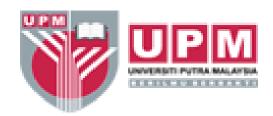

## **Outlines**

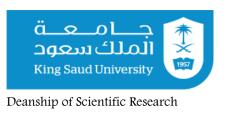

- Introduction
- Literature Review
- Strategy and planning
- What things to choose and put in your Literature
- General Points consider before writing Literature Review
- Conclusions

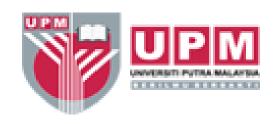

# Literature Review

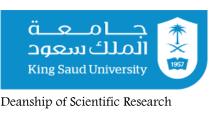

 A critical, analytical summary and synthesis of the current knowledge of a topic

Compare and relate different theories and findings

Should have a focus/theme to organize the review

 Does not need to be exhaustive but should cover significant, academic literature

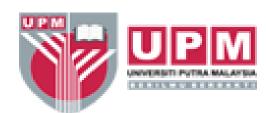

# Literature Review

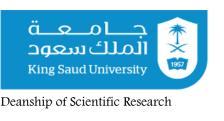

- By literature review you able to find out what work done in this area and what not reported or carried out on specific topic.
- Cover basic information about topic, approaches, methodology, and specific issues or concepts
- Make it easier to examine contrasting perspectives, theoretical/practical approaches, Methodologies, Findings as well as try to find weakness and strength of present work and research gap.

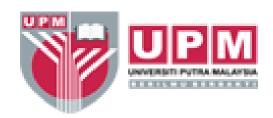

# Information Cycle in LR

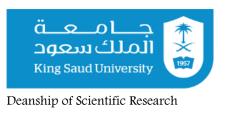

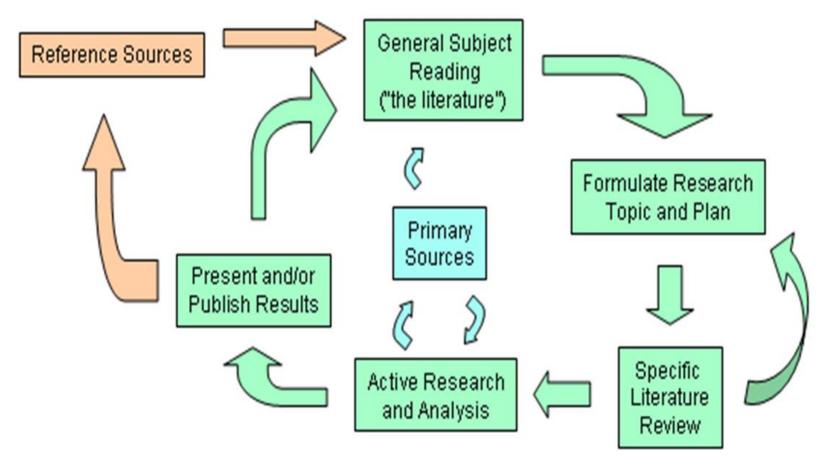

Source: Missy Harvey, 2010

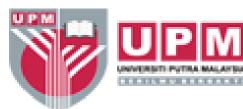

# Writing the LR

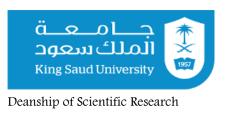

- What is the purpose for the literature review and make sure your review specifically addresses your purpose(s).
- Write as you read, and revise as you read more.
- Writing a summary of an article when you read it helps you to think more carefully about the article.
- Having drafts and annotations to work with will also make writing the full review easier since you won't have to rely completely on your memory or have to keep thumbing back through all the articles.
- The first draft is for you, so you can tell yourself what you are thinking. Later you can rewrite it for others to tell them what you think.

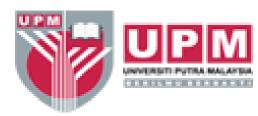

# What is Literature Review

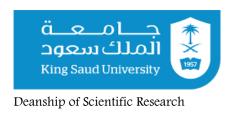

- A LR is a synthesis of primary sources (mainly research papers/books/periodical presented in academic literature) on a given topic.
- A LR demonstrates that the writer has thorough understanding of the literature and can formulate a useful analysis.

 LR synthesizes the results from several primary research papers to produce a coherent argument about a topic or focused description of a field.

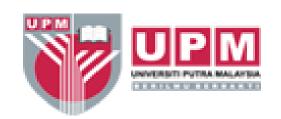

# Think and Plan for Literature Review

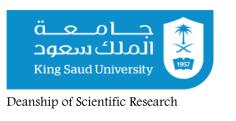

 By the time when you decided to write Literature Review, think on following issues:

Purpose of your LR

Topic of your interest or choosing topic

Researching Topic

How to write the LR

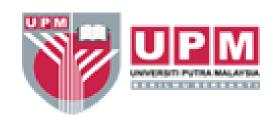

# A Key aspect of literature Review

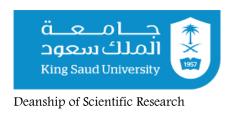

- It provides the evidence for a particular point of view in a field.
- A large focus of your paper should be description of the data that support or refute (To prove to be false) that point of view.
- You should inform the reader of the experimental techniques that were used to generate the data.

You need to read several original research article on the same topic and make your own conclusions about the meanings of those papers.

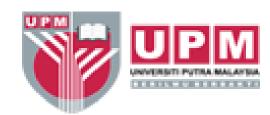

# **General Points**

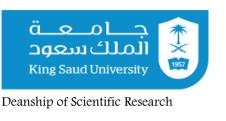

- Take notes, including full citations (authors' names, journal, date and page number) from each paper as you read it. Use index cards or a word processor.
- Index cards are nice in that you can shuffle them around, color code ideas on them, highlight etc.
- The advantage of using a word processor is that you will later be able to use your notes to cut and paste together the first draft, plus you'll have all your citations there already which saves time when building your citation list.
- Organize your notes. "Where did I read that?" is the plague of all writers. The better organized your notes, the less this is a problem.

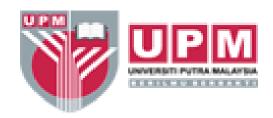

## **General Points**

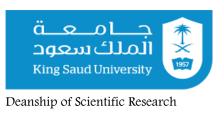

- Outline your paper before setting pen to paper for anything else! This will help you to organize your thoughts and will markedly improve the overall quality of your final product.
- Don't be afraid to write your ideas down before they are perfectly formed. If you can get them down on paper, you can place them in a logical sequence and develop them into a flowing presentation later.
- Use the draft system: Write a first draft. Leave it for a day or two. Come back to it and revise it as much as you can, then let someone read it. Once they have read it, revise the paper again.

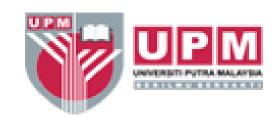

# **Choosing which sources to cite**

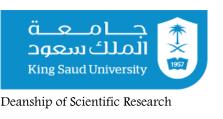

- The number of sources you will have to go through depends mainly on how much interest your topic has generated among researchers.
- Try to choose only the most representative and informative ones.
- You should make sure that the number of sources you choose to cite is reasonable for the total length of your article. When in doubt, always consider your readers – you're not writing to show them how many studies you have read, but to give them an informative and complete overview of the topic.
- For example, if there are two sources that essentially cover the same content without offering different perspective, you can consider leaving out one of them.

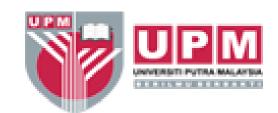

# Choosing which sources to cite

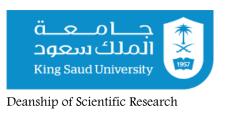

- When you are doing the literature research on your topic, always keep in mind that the sources you choose to cite should be as up-to-date as possible. Your readers won't get much insight of the problem if you're summarizing the state in which the theories were two decades ago.
- If you can't go into much detail about some theoretical perspective or experimental approach, refer your readers to sources which will give them more information.
- Don't just expect that they will figure out things just as easily as you do, because some of your readers may have little knowledge in the topic.
- The skillful and considerate writer is able to anticipate the questions of his readers and to answer them as they read along.

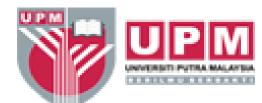

# **Evaluating the literature critically**

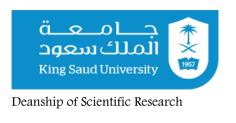

- When you are reading the literature on your topic, don't just passively assimilate all the information. Try to analyze it critically and to detect any possible inconsistencies like theoretical issues, methodological flaws, sample size and generalizations.
- A good Literature Review will not only summarize the information, but also point out weaknesses in the experimental procedures as well as possible theoretical conflicts.
- It builds on the current knowledge by identifying gaps in the available literature and suggesting future directions for research.
- This will not only allow you to ask new questions about the problem, but also to put the old questions in new context.

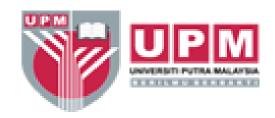

## Writing in an unbiased manner

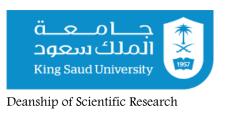

- Your readers will not gain much from reading your Literature review if it fails to deliver a holistic and bias-free approach to the problem.
- The reviewers of your work will not be all too happy to read a literature review that is clearly biased in favour of a single point of view, since the odds are that at least one of them will have views different from your own (Sternberg, 2003).
- Make sure that you're not leaving out works that are clearly relevant to your topic.
- Ask yourself questions like: Did I point out any weaknesses of my perspective? Did I discuss studies contrary to it?

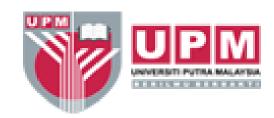

## What goes in Literature Review

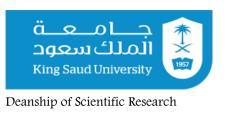

- When writing a Literature review your job is to present what is known about a specific topic and to synthesize all the unconnected threads of the individual studies into an integrated "State of the Science" type of literature review.
- In your LR you will outline the overall picture of your topic area it is currently understood by scientists in that field.
- Your LR should clearly outline any problems that are currently being addressed, and explain the basis of any conflicts that exist between experts in the field.

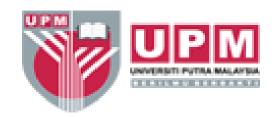

## What goes in Literature Review

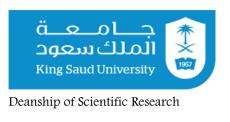

- If there are important conflicts as a reviewer you are in a position to suggest which side of the conflict has the weight of evidence supporting it and why.
- For conflicts which, in your opinion, do not yet have a clear resolution, you are also in a position to makes suggestions as to the types of experiments need to be done to resolve those arguments.

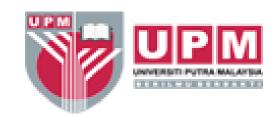

# **Note on Reproductions**

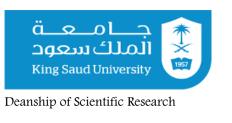

The inclusion of proprietary textual/graphical content, the use of tables, illustrations or any kind of borrowed materials from journals, books or other publishing media, as well as personal information of other authors must be done with the permission of the publishers/authors, which must be explicitly mentioned in the review article.

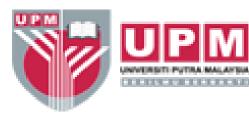

# **Conclusions**

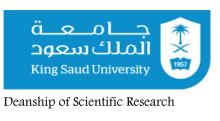

- O literature review thoroughly while putting in mind that I want to write review article on my LR.
- Writing Literature Review is a difficult business.
- It is critical to comments and analyze published work in research field.
- Published Literature Review as Review article will give you respect and name in your field.
- Chances of getting higher citation of review article as compared to research article.
- But in the meantime, Review article published by high impact journals.

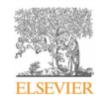

Contents lists available at ScienceDirect

## Carbohydrate Polymers

journal homepage: www.elsevier.com/locate/carbpol

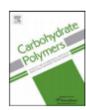

### Review

## Cellulosic/synthetic fibre reinforced polymer hybrid composites: A review

M. Jawaid, H.P.S. Abdul Khalil\*

School of Industrial Technology, Universiti Sains Malaysia, 11800 Penang, Malaysia

#### ARTICLE INFO

#### Article history: Received 1 March 2011 Received in revised form 19 March 2011 Accepted 18 April 2011 Available online 28 April 2011

Keywords: Hybrid composites Cellulosic fibres Synthetic fibres Mechanical Physical Thermal

#### ABSTRACT

Present review deals with the recent development of cellulosic/cellulosic and cellulosic/synthetic fibres based reinforced hybrid composites. Hybrid composites made up of two different cellulosic fibres are less common compare to cellulosic/synthetic fibre, but these are also potentially useful materials with respect to environmental concerns. Hybrid composites fabrication by cellulosic fibres is economical and provide another dimension to the versatility of cellulosic fibre reinforced composites. As a consequence, a balance in cost and performance could be achieved through proper material design as per directive of Europe states by 2015. Recent studies relevant to hybrid composites have cited in this review. This work intended to present an outline of main results presented on hybrid composites focusing the attention in terms of processing, mechanical, physical, electrical, thermal and dynamic mechanical properties. Hybrid composites are one of the emerging fields in polymer science that triumph attention for application in various sectors ranging from automobile to the building industry.

© 2011 Elsevier Ltd. All rights reserved.

#### Contents

| 1.                                    | Intro | duction ar | nd global scenario                                                      |  |
|---------------------------------------|-------|------------|-------------------------------------------------------------------------|--|
| Lignocellulosic fibres/natural fibres |       |            |                                                                         |  |
|                                       | 2.1.  | Source,    | classification and applications of lignocellulosic fibres               |  |
|                                       | 2.2.  | Chemica    | al composition of lignocellulosic fibres                                |  |
|                                       | 2.3.  | Physical   | properties of lignocellulosic fibres.                                   |  |
|                                       | 2.4.  | Mechan     | ical properties of lignocellulosic and glass fibres                     |  |
| 3.                                    |       |            |                                                                         |  |
|                                       | 3.1.  |            | al and challenges in development of cellulosic fibre hybrid composites. |  |
|                                       |       | 3.1.1.     | Hybridization of cellulosic fibres                                      |  |
|                                       |       | 3.1.2.     | Moisture content of cellulosic fibres                                   |  |
|                                       |       | 3.1.3.     | Dispersion of the cellulosic fibres in the matrix                       |  |
|                                       |       | 3.1.4.     | Fibre-matrix interface.                                                 |  |
|                                       |       | 3.1.5.     | Thermal stability.                                                      |  |

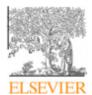

Contents lists available at SciVerse ScienceDirect

## Materials and Design

journal homepage: www.elsevier.com/locate/matdes

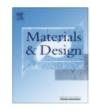

### Review

## Bamboo fibre reinforced biocomposites: A review

H.P.S. Abdul Khalil a,\*, I.U.H. Bhat a, M. Jawaid b, A. Zaidon c, D. Hermawan d, Y.S. Hadi d

#### ARTICLE INFO

Article history: Received 11 May 2012 Accepted 9 June 2012 Available online 19 June 2012

Keywords: Bamboo fibres Biocomposites Mechanical properties Thermal properties

## ABSTRACT

The reduction in harmful destruction of ecosystem and to produce low cost polymeric reinforced composites, the researchers are emerging with policies of manufacturing the composites using natural fibres which are entirely biodegradable. These policies had generated safe strategies to protect our environment. The utilization of bamboo fibres as reinforcement in composite materials has increased tremendously and has undergone high-tech revolution in recent years as a response to the increasing demand for developing biodegradable, sustainable, and recyclable materials. The amalgamation of matrix and natural fibres yield composite possessing best properties of each component. Various matrices used currently are soft and flexible in comparison to natural fibres their combination leads to composite formation with high strength-to-weight ratios. The rapid advancement of the technology for making industry products contributes consumer the ease of making a suitable choice and own desirable tastes. Researchers have expanded their expertise in the product design by applying the usage of raw materials like bamboo fibre which is stronger as well as can be utilized in generating high end quality sustainable industrial products. Thereby, this article gives critical review of the most recent developments of bamboo fibre based reinforced composites and the summary of main results presented in literature, focusing on the processing methodology and ultimate properties of bamboo fibres with polymeric matrices and applications in well designed economical products.

© 2012 Elsevier Ltd. All rights reserved.

#### 1. Introduction

The soaring prices of raw materials for engineering and standard plastics, the future sustainability of natural reservoirs and threat to environment have forced to use natural redeemable materials for development and fabrication of polymer composites [1,2]. The use

natural fibres are of vital economic importance: for example, cotton in some West African countries, jute in Bangladesh and sisal in Tanzania [1].

The countries where there is scarcity of forest resources, agricultural crops have been utilized for developments and research on polymer composites. Bamboo is one of the agricultural crops

School of Industrial Technology, Universiti Sains Malaysia, 11800 Penang, Malaysia

b Department of Polymer Engineering, Faculty of Chemical Engineering, Universiti Teknologi Malaysia, 81310 UTM Skudai, Johor, Malaysia

<sup>&</sup>lt;sup>c</sup> Faculty of Forestry, Universiti Putra Malaysia, 43400 Serdang, Selangor, Malaysia

<sup>&</sup>lt;sup>d</sup> Department of Forest Product, Faculty of Forestry, Kampus IPB, Darmaga, Bogor Agricultural University, Bogor 16001, West Java, Indonesia

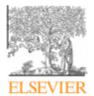

Contents lists available at SciVerse ScienceDirect

## Materials and Design

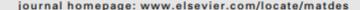

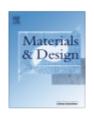

## Review

# Potential materials for food packaging from nanoclay/natural fibres filled hybrid composites

K. Majeed a,b, M. Jawaid c, A. Hassan a,\*, A. Abu Bakar a, H.P.S. Abdul Khalil d, A.A. Salema e, I. Inuwa a

#### ARTICLE INFO

Article history: Received 14 August 2012 Accepted 25 October 2012 Available online 3 November 2012

Keywords: Food packaging Nanoclay

#### ABSTRACT

The increasing demand for new food packaging materials which satisfy people requirements provided thrust for advancement of nano-materials science. Inherent permeability of polymeric materials to gases and vapours; and poor barrier and mechanical properties of biopolymers have boosted interest in developing new strategies to improve these properties. Research and development in polymeric materials coupled with appropriate filler, matrix-filler interaction and new formulation strategies to develop composites have potential applications in food packaging. Advancement in food packaging materials expected to grow with the advent of cheap, renewable and sustainable materials with enhanced barrier and mechanical proporties. Nanoparticles have proportionally larger surface area and significant appear.

<sup>\*</sup> Enhanced Polymer Research Group (EnPRO), Department of Polymer Engineering, Faculty of Chemical Engineering, Universiti Teknologi Malaysia, 81310 UTM Skudai, Johor, Malaysia

b Department of Chemical Engineering, COMSATS Institute of Information Technology, Lahore, Pakistan

Laboratory of Biocomposite Technology, Institute of Tropical Forestry and Forest Products (INTROP), Universiti Putra Malaysia, 43400 UPM Serdang, Selangor, Malaysia

<sup>&</sup>lt;sup>d</sup> School of Industrial Technology, Universiti Sains Malaysia, 11800 Penang, Malaysia

Faculty of Mechanical Engineering, Universiti Teknologi Malaysia, 81310 UTM Skudai, Johor, Malaysia

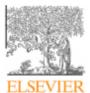

Contents lists available at ScienceDirect

## Construction and Building Materials

journal homepage: www.elsevier.com/locate/conbuildmat

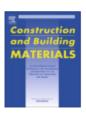

## Review

## Mechanical properties of kenaf fibre reinforced polymer composite: A review

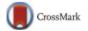

N. Saba a, M.T. Paridah a, M. Jawaid a,b,\*

#### HIGHLIGHTS

- Kenaf fibres regarded as potential materials for polymer composite based industries.
- Mechanical properties of kenaf fibre composite comparable to glass fibre composite.
- Kenaf composites nowadays used as construction materials for different buildings.

#### ARTICLE INFO

Article history: Received 2 July 2014 Received in revised form 5 November 2014 Accepted 18 November 2014 Available online 12 December 2014

Keywords: Kenaf fibre Thermoplastic polymer Thermoset polymer Mechanical properties Construction materials

### ABSTRACT

Kenaf regarded as an industrial crop in Malaysia and also grown commercially in other part of world for different applications. It is certainly one of the important plants cultivated for natural fibres globally, next to cotton, which is endemic to ancient Africa. It has great potential to use as automotive and construction materials due its long fibres derived from outer fibrous bark, the bast. Natural fibres such as kenaf getting attention of researchers and industries to utilize it in different polymer composites based products due to environmental awareness of consumers and government regulation in some countries. In many research studies, kenaf fibres are reinforced with polymer matrix to form fibre reinforced polymeric composites which perfectly improve the features of the polymers. Mechanical properties of kenaf fibres is comparable to existing materials and it will play an important role to utilize as the material of choice for a varied range of structural and non-structural industrial products with polymer matrix. The innumerable properties of kenaf fibres in original and reprocessed plastics are demonstrated by many recent studies and research efforts make it suitable construction materials (such as boards of different densities, breadths, along with fire and insect resistance). In this review work, we try to explore and highlights the previous work involving mechanical properties of kenaf fibre reinforced polymer composites to provide a perfect source of literature for doing further research in this topic to explore it as construction and building materials.

<sup>\*</sup>Department of Biocomposite Technology, Institute of Tropical Forestry and Forest Products (INTROP), Universiti Putra Malaysia, 43400 UPM Serdang, Selangor, Malaysia

b Chemical Engineering Department, College of Engineering, King Saud University, Riyadh, Saudi Arabia

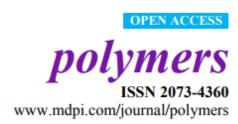

Review

# A Review on Potentiality of Nano Filler/Natural Fiber Filled Polymer Hybrid Composites

Naheed Saba 1,†, Paridah Md Tahir 1,† and Mohammad Jawaid 1,2,\*

- Department of Biocomposite Technology, Institute of Tropical Forestry and Forest Products (INTROP), Universiti Putra Malaysia, 43400 Serdang, Selangor, Malaysia; E-Mails: naheedchem@gmail.com (N.S.); parida.introp@gmail.com (P.M.T.)
- Chemical Engineering Department, College of Engineering, King Saud University, 11421 Riyadh, Saudi Arabia
- † These authors contributed equally to this work.
- \* Author to whom correspondence should be addressed; E-Mail: jawaid\_md@yahoo.co.in; Tel.: +60-3-8946-6960 (ext. 6960); Fax: +60-3-8947-1896.

Received: 11 June 2014; in revised form: 23 July 2014 / Accepted: 1 August 2014 /

Published: 22 August 2014

**Abstract:** The increasing demand for greener and biodegradable materials leading to the satisfaction of society requires a compelling towards the advancement of nano-materials science. The polymeric matrix materials with suitable and proper filler, better filler/matrix

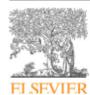

Contents lists available at ScienceDirect

## Synthetic Metals

journal homepage: www.elsevier.com/locate/synmet

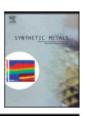

# Natural fiber reinforced conductive polymer composites as functional materials: A review

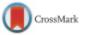

Faris M. AL-Oqla a,b, S.M. Sapuan a,b,\*, T. Anwer , M. Jawaid b, M.E. Hoque d

#### ARTICLE INFO

Article history: Received 6 February 2015 Received in revised form 22 April 2015 Accepted 25 April 2015 Available online 19 May 2015

Keywords: Intrinsically conductive polymers Biosensors Natural fibers Electroactive multifunctional Dielectric properties Functional composites

#### ABSTRACT

Recent progress in the field of intrinsically conductive polymers (ICPs) as well as conductive polymer composites (CPCs) filled with natural fibers is reviewed here systematically. The possibilities of utilizing natural fibers as fillers for ICPs as well as CPCs to form natural fibers-conducting polymer composite materials have wide potentials in the modern industries. The unique characteristics such as electrical conductivity, mechanical strength, biodegradability and recyclability enabled them to be implemented in many novel and exciting applications including antennas, chemical sensors, tissue engineering, neural probes, biosensors, drug delivery, bio-actuators, fuel cells etc. The effects of fiber contents, fiber size, chemical treatment, temperature and moisture content on the dielectric properties of the conductive composites were reviewed. On the other hand, it was reported that relatively short natural fibers could modify the dielectric response of the polymeric matrix, but chemical treatment had negative effects on such composites and could decrease the dielectric loss factor.

© 2015 Elsevier B.V. All rights reserved.

#### Contents

|    |                               | luction                                                 |    |  |  |  |
|----|-------------------------------|---------------------------------------------------------|----|--|--|--|
| 2. | Conductive polymer composites |                                                         |    |  |  |  |
|    |                               | Natural fiber composites                                |    |  |  |  |
|    |                               | Conductive polymers                                     |    |  |  |  |
| 3. | Dieele                        | Dieelectric properties of conductive polymer composites |    |  |  |  |
|    | 3.1.                          | Dielectric properties of natural fibers                 | 47 |  |  |  |
|    | 3.2.                          | Dielectric properties of composites                     | 48 |  |  |  |
|    |                               | 3.2.1. Effect of fiber content                          | 50 |  |  |  |
|    |                               |                                                         |    |  |  |  |

<sup>&</sup>lt;sup>a</sup> Department of Mechanical and Manufacturing Engineering, Universiti Putra Malaysia, 43400 UPM, Serdang, Selangor, Malaysia

b Laboratory of Biocomposite Technology, Institute of Tropical Forestry and Forest Products, Universiti Putra Malaysia, 43400 UPM, Serdang, Selangor, Malaysia

<sup>&</sup>lt;sup>c</sup> Department of Applied Chemistry Aligarh Muslim University, Aligarh, India

d Department of Mechanical, Materials and Manufacturing Engineering, University of Nottingham Malaysia Campus, 43500 Semenyih, Selangor, Malaysia

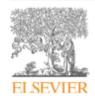

Contents lists available at ScienceDirect

## Renewable and Sustainable Energy Reviews

journal homepage: www.elsevier.com/locate/rser

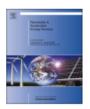

# Potential of bioenergy production from industrial kenaf (*Hibiscus cannabinus* L.) based on Malaysian perspective

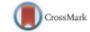

N. Saba a, M. Jawaid b, K.R. Hakeem M.T. Paridah A, A. Khalina d, O.Y. Alothman b, f

- \* Department of Biocomposite Technology, Institute of Tropical Forestry and Forest Products (INTROP), Universiti Putra Malaysia, 43400 Serdang, Selangor, Malaysia
- b Chemical Engineering Department, College of Engineering, King Saud University, Riyadh, Saudi Arabia
- <sup>c</sup> Faculty of Forestry, Universiti Putra Malaysia, 43400 Serdang, Selangor, Malaysia
- d Department of Biological and Agricultural Engineering, Faculty of Engineering, University Putra Malaysia, 43400 UPM Serdang, Selangor. Malaysia
- \* Aerospace Malaysia Innovation Centre (AMIC), Cyberjaya, Malaysia

#### ARTICLE INFO

Article history: Received 21 March 2014 Received in revised form 14 August 2014 Accepted 12 October 2014 Available online 5 November 2014

Keywords: Kenaf Biomass Bioenergy Malaysian prospective

#### ABSTRACT

Nowadays, the energy requirement of increasing population is creating energy crisis, and it's become a serious and alarming thread for sustainability of natural resources. Moreover, upcoming demand of energy requirement is growing faster in developing countries as compared to developed ones. Malaysia is one of the fastest growing, developing countries, which is experiencing drastic and regular growth in population and economy in the recent years. It is an urgent requirement for the government and policy makers to explore alternative energy sources to accomplish upcoming demands of a growing population in the form of energy sufficiency. Malaysia is blessed with tropical and sub-tropical climates, which are suitable for exploring the green agriculture and forest potential. Most of the available energy resources in the form of fossil fuels have already been explored, and it is expected that energy demand will grow continuously by two to three fold in the next decades. Biomass resource is abundant in Malaysia. This can be considered as an alternative source of renewable and sustainable energy, with a promising future to fulfil continuous and uninterrupted supply of energy. Agricultural biomass such as Industrial Kenaf (Hibiscus cannabinus L.) has been successfully investigated as a great potential to be used as a renewable and sustainable feedstock for the production of bio-energy. Kenaf regarded as a traditional crop of Malaysia. Kenaf biomass would appear as a potential material for great sustainable energy (bioethanol, biohydrogen, bioenergy) supplier in the coming future. In this review, we have provided an insight of kenaf biomass, its morphology, structure, chemical compositions, storage and sowing, cultivation, harvesting, yield and different sustainable energy possible to get from it. We also discuss the feasibility of kenaf biomass as a sustainable energy source supplier in Malaysian prospective. © 2014 Elsevier Ltd. All rights reserved.

f Deanship of Graduate Studies, The Saudi Electronic University, Riyadh, Saudi Arabia

# A Review on Quality Enhancement of Oil Palm Trunk Waste by Resin Impregnation: Future Materials

Rudi Dungani, a,b M. Jawaid, H. P. S. Abdul Khalil, \*,b,c Jasni, Sri Aprilia,b K. R. Hakeem, Sri Hartati, and M. N. Islam

Oil palm trunk (OPT) is a solid waste obtained in large quantities after the felling of oil palm trees and is available year-round. Scientists and industrialists face difficulties in utilizing these solid wastes for different applications due to great variations in their physical and mechanical properties. Because OPT consists of lignocellulosic materials, its cellulosic material is utilized in the production of panel products such as particleboard, medium density fibreboard, mineral-bonded particleboard, block board, and cement board. In order to control the OPT waste, it is essential to consider its alternative utilization inside buildings as lightweight construction materials and furniture. The impregnation of different resins in wood and non-wood materials can improve the quality of the OPT, making it possible to utilize OPT as raw materials for different applications. The enhanced properties and good appearance of impregnated OPT have found use in high-grade furniture and housing materials. In order to further evaluate its potential, this review has been compiled for the detailed study of various properties, characteristics, and applications of OPT.

Keywords: Quality enhancement; Oil palm trunk; Impregnation; Characteristic of oil palm trunk

Contact information: a: School of Life Sciences and Technology, Institut Teknologi Bandung, Gedung Labtex XI, Jalan Ganesha 10, Bandung 40132, West Java-Indonesia; b: School of Industrial Technology, Universiti Sains Malaysia, 11800, Penang, Malaysia; c: Department of Biocomposite Technology, Institute of Tropical Forestry and Forest Products (INTROP), Universiti Putra Malaysia, 43400 UPM Serdang, Selangor, Malaysia; d: Forestry Research and Development Agency (FORDA), Center for Forestry Engineering and Forest Product Research and Development, Bogor 16610, Indonesia; e: Faculty of Forestry, Universiti Putra Malaysia, 43400 UPM Serdang, Selangor, Malaysia; f: Department of Plant Protection, Faculty of Agricultural, Padjadjaran University, Bandung, West Java Indonesia

\* Corresponding author: akhalilhps@gmail.com

Hindawi Publishing Corporation International Journal of Polymer Science Volume 2015, Article ID 950567, 16 pages http://dx.doi.org/10.1155/2015/950567

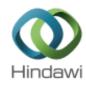

## Review Article

## A Review on Pineapple Leaves Fibre and Its Composites

# M. Asim, Khalina Abdan, M. Jawaid, M. Nasir, Zahra Dashtizadeh, M. R. Ishak, and M. Enamul Hoque

Correspondence should be addressed to M. Jawaid; jawaid\_md@yahoo.co.in

Received 6 February 2015; Accepted 20 April 2015

Academic Editor: Yulin Deng

Copyright © 2015 M. Asim et al. This is an open access article distributed under the Creative Commons Attribution License, which permits unrestricted use, distribution, and reproduction in any medium, provided the original work is properly cited.

Natural fibre based composites are under intensive study due to their ecofriendly nature and peculiar properties. The advantage of natural fibres is their continuous supply, easy and safe handling, and biodegradable nature. Although natural fibres exhibit admirable physical and mechanical properties, it varies with the plant source, species, geography, and so forth. Pineapple leave fibre (PALF) is one of the abundantly available wastes materials of Malaysia and has not been studied yet as it is required. A detailed study of chemical, physical, and mechanical properties will bring out logical and reasonable utilization of PALF for various applications. From the socioeconomic prospective, PALF can be a new source of raw material to the industries and can be potential replacement of the expensive and nonrenewable synthetic fibre. However, few studies on PALF have been done describing the interfacial adhesion between fibres and reinforcement compatibility of fibre but a detailed study on PALF properties is not available. In this review,

<sup>&</sup>lt;sup>1</sup>Laboratory of Biocomposite Technology, Institute of Tropical Forestry and Forest Products (INTROP), Universiti Putra Malaysia, 43400 Serdang, Selangor, Malaysia

<sup>&</sup>lt;sup>2</sup>Department of Biological and Agricultural Engineering, Faculty of Engineering, Universiti Putra Malaysia, 43400 Serdang, Selangor, Malaysia

<sup>&</sup>lt;sup>3</sup>School of Industrial Technology, Universiti Sains Malaysia, 11800 Penang, Malaysia

Department of Aerospace Engineering, Universiti Putra Malaysia, 43400 Serdang, Selangor, Malaysia

Department of Mechanical, Materials & Manufacturing Engineering, University of Nottingham Malaysia Campus, Jalan Broga, 43500 Semenyih, Selangor, Malaysia

# REINFORCED PLASTICS & COMPOSITES

# Recent advances in epoxy resin, natural fiber-reinforced epoxy composites and their applications

Naheed Saba<sup>1</sup>, Mohammad Jawaid<sup>1,2</sup>, Othman Y Alothman<sup>2</sup>, MT Paridah<sup>1</sup> and Azman Hassan<sup>3</sup>

Journal of Reinforced Plastics and Composites
2016, Vol. 35(6) 447–470
© The Author(s) 2015
Reprints and permissions:
sagepub.co.uk/journalsPermissions.nav
DOI: 10.1177/0731684415618459
jrp.sagepub.com

**\$**SAGE

## Abstract

The versatile characteristic of epoxy and its diversity made it suitable for different industrial applications such as laminated circuit board, electronic component encapsulations, surface coatings, potting, fiber reinforcement, and adhesives. However, the pervasive applications in many high-performance field limited the epoxy use because of their delamination, low impact resistance, inherent brittleness, and fracture toughness behavior. The limitations of epoxy can be overcome by incorporation and modification before their industrial applications. Currently, modified epoxy resins are extensively used in fabrication of natural fiber-reinforced composites and in making its different industrial products because of their superior mechanical, thermal, and electrical properties. Present review article designed to be a comprehensive source of recent literature on epoxy structure, synthesis, modified epoxy, bio-epoxy resin, and its applications. This review article also aims to cover the recent advances in natural fiber-based epoxy composites and nanocomposites research study, including manufacturing techniques and their different industrial applications.

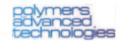

Received: 4 August 2015,

Revised: 20 November 2015,

Accepted: 22 November 2015,

Published online in Wiley Online Library: 22 December 2015

(wileyonlinelibrary.com) DOI: 10.1002/pat.3739

# A review on flammability of epoxy polymer, cellulosic and non-cellulosic fiber reinforced epoxy composites

N. Saba<sup>a</sup>, M. Jawaid<sup>a,b</sup>\*, M. T. Paridah<sup>a</sup> and O. Y. Al-othman<sup>b</sup>

Natural fiber is well-known reinforcement filler in polymer-matrix composites. Composite components like organic polymers and natural fibers are natural fire conductors as the natural fiber consists of cellulose, hemicellulose, and lignin, and hence are as highly flammable as wood. Natural fiber reinforced composite materials are progressively being used in a variety of applications where their fire response is a hazardous consideration, for example, in the automotive (transportation) and building-construction industries. As a result, an awareness of their performance or response during a fire and the use of conventional fire retardants are of great importance, as they are subject to thermal decomposition when exposed to intensive high heat or fire sources. In this review paper, fire flammability is the main concern for cellulosic and non-cellulosic fiber-reinforced polymer composites, especially epoxy composites. This paper reviews the literature on the recent developments in flammability studies concerning polymers, epoxy polymers, cellulosic-fibers, and non-cellulosic fiber-reinforced epoxy bio-composites. The prime objective of this review is to expand the reach of "fire retardants for polymer materials and composites" to the science community, including physicists, chemists, and engineers in order to broaden the range of their applications. Copyright © 2015 John Wiley & Sons, Ltd.

Keywords: natural fiber; epoxy polymer; composite; fire retardants; flammability properties

## INTRODUCTION

Because natural fiber is renewable and sustainable, natural fiberreinforced polymer composites (NECs) have received much applications as it leads to loss of mechanical properties of the composite, it is also associated with major health risks during incidental fire events, consequently a major challenge. [9]

Journal of Natural Fibers, 13:10–41, 2016 Copyright © Taylor & Francis Group, LLC ISSN: 1544-0478 print/1544-046X online DOI: 10.1080/15440478.2014.984052

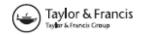

## A Review on Roselle Fiber and Its Composites

R. Nadlene, <sup>1,2</sup> S. M. Sapuan, <sup>1,3,4</sup> M. Jawaid, <sup>3</sup> M. R. Ishak, <sup>3,4,5</sup> and L. Yusriah <sup>6</sup>

<sup>1</sup>Department of Mechanical and Manufacturing Engineering, Universiti Putra Malaysia, Serdang, Selangor, Malaysia

<sup>2</sup>Department of Material and Structure, Universiti Teknikal Malaysia Melaka, Durian Tunggal, Melaka, Malaysia

<sup>3</sup>Laboratory of Biocomposite Technology, Institute of Tropical Forestry and Forest Products (INTROP), Universiti Putra Malaysia, Serdang, Selangor, Malaysia
<sup>4</sup>Aerospace Manufacturing Research Centre, Universiti Putra Malaysia, Serdang, Selangor, Malaysia

<sup>5</sup>Department of Aerospace Engineering, Universiti Putra Malaysia, Serdang, Selangor, Malaysia <sup>6</sup>Section of Polymer Engineering Technology, Universiti Kuala Lumpur-Malaysian Institute of Chemical & Bioengineering Technology (UniKL-MICET), Alor Gajah, Malacca, Malaysia

Recently, due to increasing environmental concerns, scientists and researchers have been replacing synthetic fibers with natural fibers as the main component in composites. Roselle is one suitable natural fiber. The plant's history, physical description, cultural methods, and usages were explained to further understand this potential plant. Based on a literature review, it is clear that extensive research has been performed on the fiber extraction methods, morphology, properties, and possible surface treatments of roselle to enhance its properties in the manufacturing of natural-fiber-reinforced polymer composites; however, no review has covered the properties and applications of roselle fibers in detail. Therefore, a review was performed on roselle to determine its potential to enable a better selection of materials to produce composites for potential applications in the construction and building, automotive, and aerospace industries.

Keywords: roselle fiber, mechanical properties, morphology properties, applications

对玫瑰茄纤维及其复合材料的综述最近,由于环境问题的日益加剧,科学家和研究人员已经以 天然纤维取代合成纤维为主要的复合材料成分。玫瑰茄是一个合适的天然纤维。为进一步了解

## Cassava: Its Polymer, Fiber, Composite, and Application

Ahmed Edhirej, <sup>1</sup> Salit Mohd Sapuan, <sup>1,2</sup> Mohammad Jawaid, <sup>2</sup> Nur Ismarrubie Zahari <sup>1</sup> Department of Mechanical and Manufacturing Engineering, University Putra Malaysia, 43400 UPM Serdang, Selangor, Malaysia

<sup>2</sup>Laboratory of Biocomposites Technology, Institute of Tropical Forestry and Forest Products, University Putra Malaysia, 43400 UPM Serdang, Selangor, Malaysia

Cassava is a type of plant which has different purposes of use. It is used to produce various foods, biofibers, bio-composites, and bio-polymers. Besides, it is now used as renewable energy source of starch. The intention of the paper is to focus on the importance of cassava fibers, polymers, and composites as well as its potential applications, another focus point of this research is the biodegradable polymer development which is taken out from cassava starch. Moreover, this work gives a comprehensive review about surface treatments as well as the most recent developments of cassava polymer/fiber based bio-composites and the summary of main result presented in the literature, focusing on properties of cassava composite and applications. These applications were related to various industrial application as well as others such as the production of xylenes, ethanol and bio-fuel, food, food packaging and cassava foam. POLYM. COMPOS., 38:555-570, 2017. © 2015 Society of Plastics Engineers

years, natural fibers have been used quite a lot and there seems to be an overall increase in the interest in its use. There are various advantages of these composites such as less tool wear, biodegradability, low cost, low density and availability. The generally common plant which is used in such applications is bast fibers like sisal, hemp, kenaf, jute, and flax [2]. Biodegradable plastics which are rich in cellulose and starch fibers apparently are the ones that undergo persistent growth with respect to usage. This is the time when researchers and scientists should study the potential hidden in fiber and polymer. They can be used for the development of biodegradable polymer with respect to the development of technology and science. With all that said, the environment should be taken care of during the aforementioned development [3]. With rice an maize being the first and second most significant source of caloDISABILITY AND REHABILITATION: ASSISTIVE TECHNOLOGY, 2017 VOL. 12, NO. 8, 868–874 http://dx.doi.org/10.1080/17483107.2016.1269209

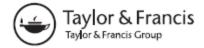

## CASE REPORT

# Case study: survey of patient satisfaction with prosthesis quality and design among below-knee prosthetic leg socket users

Nurhanisah Mohd Hawari<sup>a</sup>, Mohammad Jawaid<sup>a</sup>, Paridah Md Tahir<sup>a</sup> and Raja Ahmad Azmeer<sup>b</sup>

<sup>a</sup>Laboratory of Biocomposite Technology, Institute of Tropical Forest and Forest Products, Universiti Putra Malaysia, Selangor, Malaysia; <sup>b</sup>Department of Industrial Design, Faculty of Design and Architecture, Universiti Putra Malaysia, Selangor, Malaysia

### ABSTRACT

The aim of this case study was to explore patient satisfaction with the quality of prosthetic leg sockets intended for persons with lower limb amputations. A qualitative study based on in-depth interviews, preceded by a questionnaire session, was carried out with patients from the Rehabilitation Center and Hospital in Malaysia. Twelve out-patient and in-patient amputees with lower limb amputations, specifically below-knee amputations, were chosen randomly. The analysis of patients' narratives aimed to identify the functional and esthetic characteristics of currently used prosthetic leg sockets and any problems related to them. The obtained results indicated that out of the 12 participants, 41.7% and 25% were satisfied and somewhat satisfied with their current prosthetic sockets. Durability and comfort were rated by the participants as the most important characteristics of prosthetic sockets, with 83.3%. As regards the esthetic appearance of the socket, 66.7% of the respondents considered that the most important feature was the material from which the socket was fabricated. Thus, we conclude that current satisfaction levels with the quality of prosthetic sockets among amputees in Malaysia are suitable, prosthesis being preferred by many amputees. The results can be used to direct future research on cosmesis and functionality of prosthetic socket design.

### ARTICLE HISTORY

Received 4 October 2016 Revised 2 December 2016 Accepted 2 December 2016

## **KEYWORDS**

Qualitative study; satisfaction and quality; design of prosthesis socket; below-knee amputation

## > IMPLICATIONS FOR REHABILITATION

Case study will help participants to get cost effective prosthetic leg socket.

## REVIEW ARTICLE

## An Overview on Polylactic Acid, its Cellulosic Composites and Applications

Naheed Saba<sup>1\*</sup>, Mohammad Jawaid<sup>1\*,2</sup> and Othman Al-Othman<sup>2</sup>

<sup>1</sup>Laboratory of Biocomposite Technology, Institute of Tropical Forestry and Forest Products (INTROP), Universiti Putra Malaysia, 43400 Serdang, Selangor, Malaysia; <sup>2</sup>Chemical Engineering Department, College of Engineering, King Saud University, Riyadh, Saudi Arabia

## ARTICLE HISTORY

Received: September 20, 2015 Revised: May 10, 2016 Accepted: July 21, 2016 DOI: 10.2174/1570179413666160921115 245 Abstract: Poly lactic acids (PLA) received greater attention among other biodegradable plastics as they exhibit higher strength, stiffness, molecular weight and biocompatibility. PLA are polymers in which the stereo chemical structures are modified by polymerizing according to different versatile and flexible applications. The increased demands for PLA resins create a promising and attractive positive impact on the global agricultural economy by being nontoxic for both human body and the environment. However, the inherent brittleness of PLA essentially hampers its wide applications frame. PLA surface modification through blending, polymerization, filler and fiber reinforcement for fabricating high end composite products perfectly overcomes its shortcomings for various purposes. Present review article is designed to be a comprehensive source of recent literature on PLA structure, synthesis, modification and its different applications. This review article also aims to cover the reported research work of PLA biocomposites and nanocomposites, including manufacturing techniques and there diverge industrial applications.

Keywords: Biopolymer, lactic acid, polylactic acid, natural fibers, composites, nanocomposites.

1. INTRODUCTION

Bacterial fermentation of the renewable waste materials or

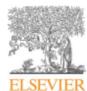

Contents lists available at ScienceDirect

## Renewable and Sustainable Energy Reviews

journal homepage: www.elsevier.com/locate/rser

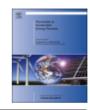

## Biomass and bioenergy: An overview of the development potential in Turkev and Malaysia

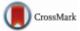

Munir Ozturk<sup>a,\*</sup>, Naheed Saba<sup>b</sup>, Volkan Altay<sup>c</sup>, Rizwan Iqbal<sup>d,e</sup>, Khalid Rehman Hakeem<sup>f</sup>, Mohammad Jawaid<sup>b,\*</sup>, Faridah Hanum Ibrahim<sup>g</sup>

- a Centre for Environmental Studies, Ege University, Bornova, Izmir, Turkey
- b Lab. of Biocomposite Tech., Inst. of Trop. Forestry & Forest Products, Univ. Putra Malaysia, Malaysia
- <sup>c</sup> Biology Department, Faculty of Science & Arts, Mustafa Kemal University, Hatay, Turkey
- d Faculty of Computer Science and Information Technology, Universiti Putra Malaysia, Selangor, Malaysia
- Department of Computer Science, Igra University, Karachi, Pakistan
- Dept. of Biological Sciences, Fac. of Science, King Abdulaziz University, Jeddah, Saudi Arabia
- 8 Faculty of Forestry, Universiti Putra Malaysia, Serdang-Selangor, Malaysia

## ARTICLEINFO

Keywords: Biomass Bioenergy Turkey Malaysia Agricultural wastes Biogas

### ABSTRACT

Among renewable energy sources, the share of biomass in total energy consumption in Turkey is increasing. Fuelwood and animal waste biomass are extensively used for heating and cooking in urban and rural areas. It has been estimated that Turkey has recoverable energy potential mainly originating from agricultural, livestock breeding, wood and forest processing, and municipality wastes. Annual production of wastes in the country amounts to 30 million tons. Turkey also produces 1.5 million tons of biodiesel, 3 million tons of bioethanol and 2.5-4.0 billion m<sup>3</sup> of biogas per year. In Turkey, total biomass production is expected to reach a level of 52.5 Mtoe by 2030. Malaysia produces annually approximately 168 million tons of biomass, including timber, oil palm waste, rice husks, coconut trunk fibers, municipal and sugarcane wastes. Every year, nearly 58 million tons of palm oil mill effluent are produced in Malaysia. It has been estimated that the country has the potential to generate around 15 billion m3 of biogas annually. Estimates also show that Malaysia can produce more than 2400 MW of biomass and 410 MW of biogas, however, only 773 MW of the total potential was harnessed until 2011. The National Biomass Strategy 2020 proposes a scenario according to which an additional 20 million tonnes of oil palm biomass could be utilized by the year 2020 for higher value uses, which could significantly contribute to improving Malaysia's economy. Both countries have good potential to use biomass resources, but political backing and sustainable planning are necessary. In this review article, we try to compare future energy scenarios, renewable energy and biomass potentials of Turkey and Malaysia, while providing an insight into data on different biomass availability and its probable contribution to both nations' economies.

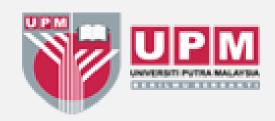

# Message to Take

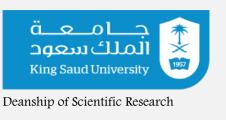

- How to utilize tools wisely.
- Know about H index and Citation
- How to convert Literature Review into Review article
- Get benefits in writing thesis and Review article

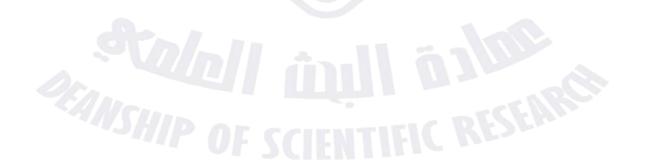

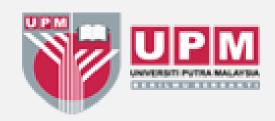

# References

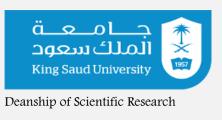

- scopus.com/.
- https://www.sciencedirect.com/.
- https://scholar.google.com/.

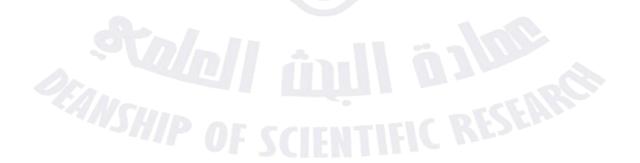

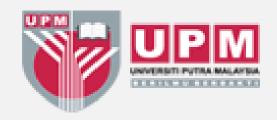

# شكراً لحضوركم

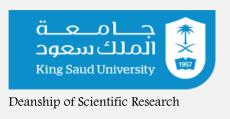

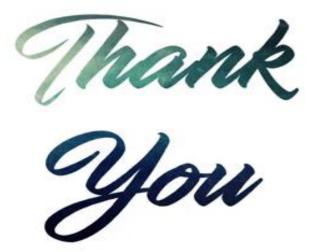

THE SCIENTIFIC TOTAL

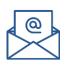

jawaid@upm.edu.my